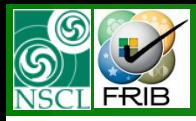

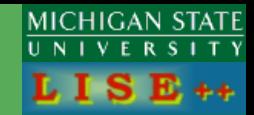

## *version 9.0.39*

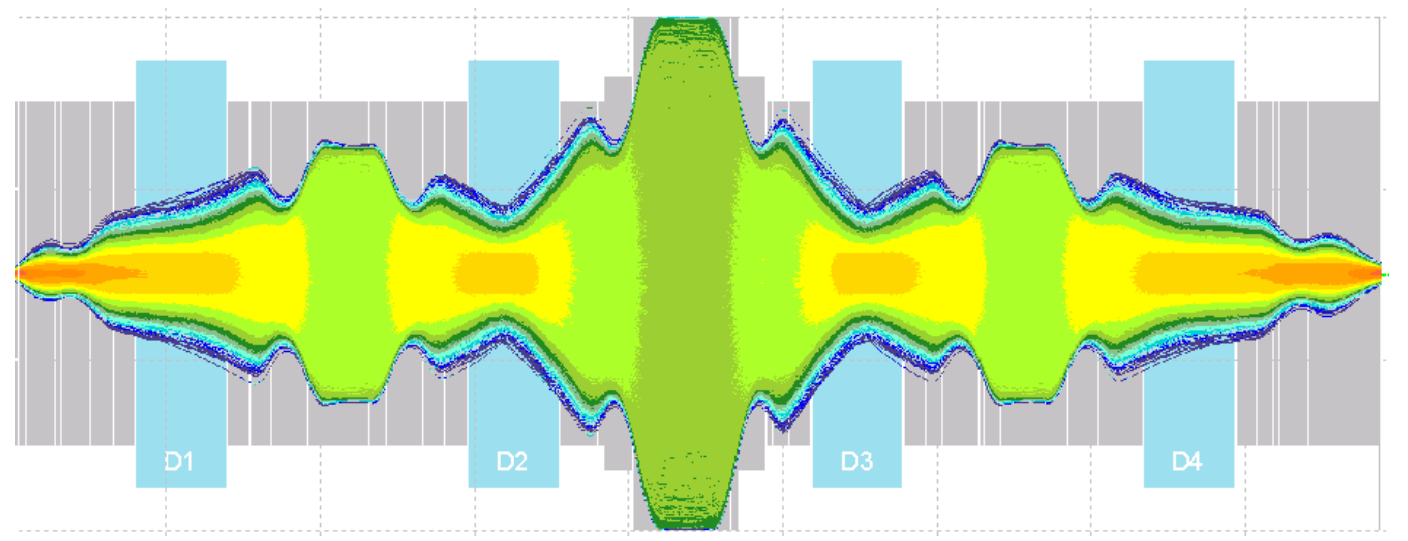

#### Contents:

- *Drift block: Quadrupole and Sextupole options*
- *Construction of the A1900 expanded configuration*
- *Momentum acceptance*
- *Angular acceptance*
- *Comparison of different A1900 configurations*
- *Expanded configuration vs. Distribution method*

**The code operates under MS Windows environment and provides a highly user-friendly interface. It can be freely downloaded from the following internet addresses:**

OT. 04/30/10, East Lansing, MI 1 **http://www.nscl.msu/edu/lise**

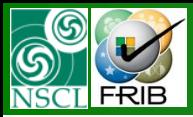

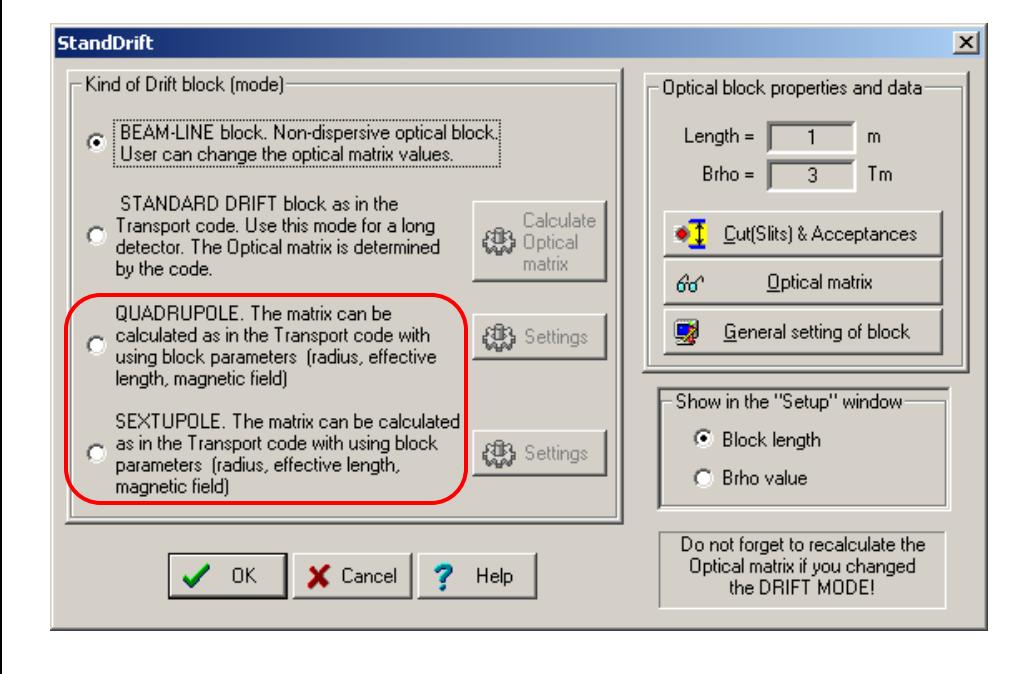

Instead to import a transport matrix, now it is possible to calculate matrices 1<sup>st</sup> and 2<sup>nd</sup> orders. It allows to create faster "expanded" configurations (no joint blocks such as Q+Q+Q+D+Q+Q+Q).

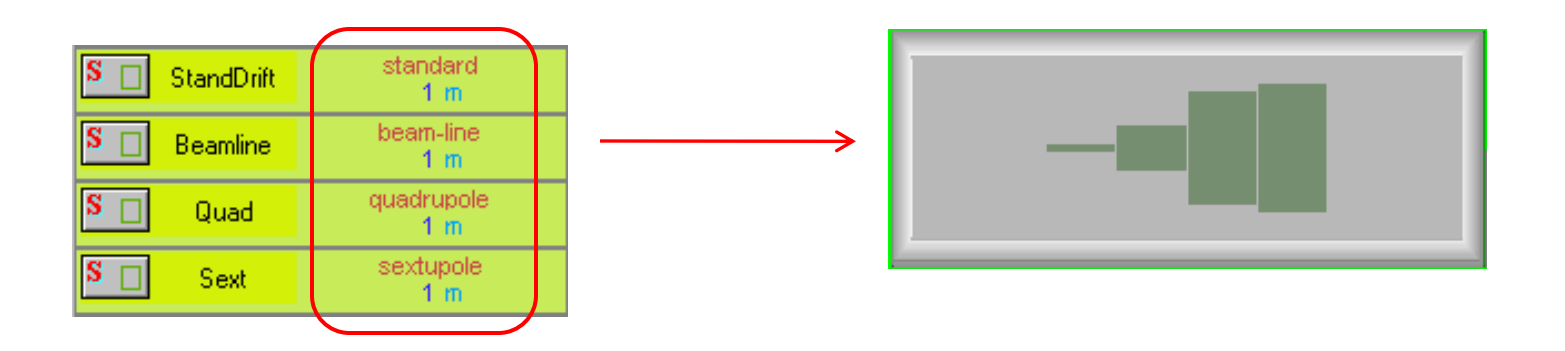

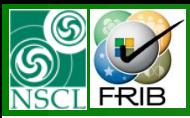

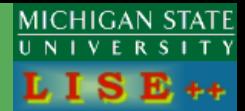

#### **DRIFT block:**

Charge state is not attributed to this optical block. Non-dispersive block

**Beam-line :** User can change the optical matrix values. Do not enter DISPERSON coefficients!!

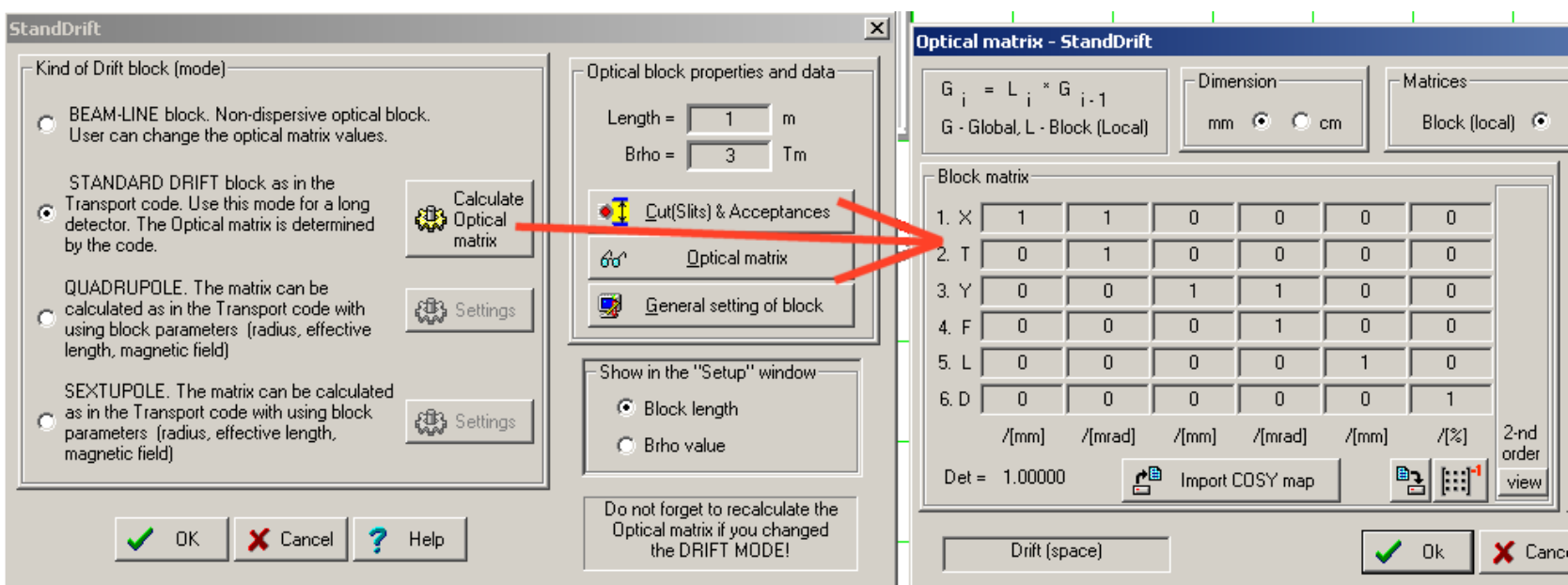

![](_page_3_Picture_0.jpeg)

## **DRIFT block: Quadrupole**

![](_page_3_Picture_2.jpeg)

#### "Transport"

![](_page_3_Figure_4.jpeg)

#### QUADRUPOLE

 $k_{a}^{2} = (B_{0}/a) (1/B\rho_{0})$ , where  $(B\rho_{0})$  = the magnetic rigidity (momentum) of the central trajectory.

#### Pay attention for Lengths:

- Effective quadrupole length (it is used for optical calculations)
- Block length (used for scheme, for ToF calculations, for MC envelope)

![](_page_3_Figure_10.jpeg)

Block: "Ouad" Matrices: "LOCAL"

![](_page_4_Picture_0.jpeg)

## **DRIFT block: Sextupole**

![](_page_4_Picture_2.jpeg)

![](_page_4_Picture_3.jpeg)

SEXTUPOLE

Sextupole from optic point view is standard drift block  $+2^{nd}$  order matrix

Block: "Sext" Matrices: "LOCAL"

![](_page_4_Figure_5.jpeg)

![](_page_4_Figure_6.jpeg)

![](_page_5_Picture_0.jpeg)

My Documents\LISE\config\NSCL \A1900 expanded.lcn My Documents\LISE\files \examples\A1900 expanded.lpp

BlockStructure = TSSSSSSSDSSSSSSSSSSSSSSSDSSSSSSSSSSSSSSSDSSSSSSSSSSSSSSSDSSSSSSSSM

#### **66 blocks!!**

#### **No angular acceptance values**

Dipole Block (Rot+Dip+Rot) matrices are taken from Transport calculations (1<sup>st</sup> order)

All drift block matrices have been calculated in LISE++

![](_page_5_Picture_8.jpeg)

![](_page_6_Figure_0.jpeg)

OT. 04/30/10, East Lansing, MI

![](_page_7_Figure_0.jpeg)

![](_page_7_Figure_2.jpeg)

![](_page_7_Figure_3.jpeg)

![](_page_8_Picture_0.jpeg)

MICHIGAN STATE  $L I S E++$ 

![](_page_8_Figure_3.jpeg)

![](_page_9_Picture_0.jpeg)

![](_page_9_Picture_2.jpeg)

![](_page_9_Picture_51.jpeg)

![](_page_9_Figure_4.jpeg)

emittance  $x=1$  mm  $x = 6$  mrad  $y=1$  mm  $y' = 8$  mrad dp/p=0.07%

![](_page_10_Picture_0.jpeg)

 $\overline{0}$ 

 $\overline{4}$ 

8

 $12$ 

 $16$ 

... after "Image4(104)": L [m]

 $\overline{20}$ 

 $\overline{24}$ 

28

MICHIGAN STATE UNIVERSITY  $LISE++$ 

![](_page_10_Figure_3.jpeg)

![](_page_10_Figure_4.jpeg)

 $32$ 

![](_page_11_Figure_0.jpeg)

#### **Angular Acceptance**

![](_page_11_Picture_2.jpeg)

to obtain an angualr acceptance of the second part of the fragment separator beam emittance  $x=y=0.01$  mm,  $x'=y'=100$  mrad,  $dp/p=0.0\%$ 

![](_page_11_Figure_4.jpeg)

A1900 contains four dispersive blocks, whose angular acceptances are used in LISE++ calculations with the A1900 standard configuration

![](_page_11_Figure_6.jpeg)

![](_page_11_Figure_7.jpeg)

![](_page_11_Figure_8.jpeg)

![](_page_12_Picture_0.jpeg)

## **Angular Acceptance: 1st dispersive block**

![](_page_12_Figure_2.jpeg)

![](_page_12_Figure_3.jpeg)

# **Angular Acceptance: 2nd dispersive block**

**MICHIGAN STATE** UNIVERSITY  $L I S E ++$ 

![](_page_13_Figure_1.jpeg)

# **Angular Acceptance: 3rd dispersive block**

![](_page_14_Figure_1.jpeg)

![](_page_14_Figure_2.jpeg)

OT. 04/30/10, East Lansing, MI

![](_page_15_Picture_0.jpeg)

# **Angular Acceptance: 4th dispersive block**

![](_page_15_Figure_2.jpeg)

![](_page_15_Figure_3.jpeg)

![](_page_16_Picture_0.jpeg)

## **Angular Acceptance**

![](_page_16_Picture_164.jpeg)

![](_page_16_Picture_165.jpeg)

#### Should be replayed with single rays.

![](_page_16_Figure_5.jpeg)

![](_page_16_Figure_6.jpeg)

![](_page_17_Figure_0.jpeg)

## Compare standard and expanded version

#### $-101 \times$  $-10x$ **Continue Continue** <sup>40</sup>Ar : MC Transmission Plot - Envelope (only passed) â <sup>40</sup>Ar : MC Transmission Plot - Envelope (only passed) EN S <sup>40</sup>Ar (84.3 MeV/u) +; Transmitted Fragment <sup>40</sup>Ar (beam); Optics Order: 1 <sup>40</sup>Ar (84.3 MeV/u) + ; Transmitted Fragment  $40Ar$  (beam); Optics Order: 1 瑶 dp/p=5.07%; Wedges: 0; Brho(Tm): 3.0000, 3.0000, 3.0000, 3.0000 dp/p=5.07%; Wedges: 0; Brho(Tm): 3.0000, 3.0000, 3.0000, 3.0000 "FP\_slits" - last block for MC calculation; no gates; Configuration: DDSWDDMMSMM "FP slits" - last block for MC calculation; no gates; Configuration: DDSWDDMMSMM まで、そう Contour standard am 5.1e+05 Max 737 250  $8 × 17.9$  $eY > -0.125$ <br>dX 10.2<br>dY 8.46 u∧ 10.2<br>dY 37.9<br><Y 4.5e-0 Y-8.4e-02 60 150  $1.578e + 04$  $1.724e + 03$  $\overline{\mathsf{E}}$ after "FP\_slits": X [mm] **PU** speed CPU speed  $0$  pps  $0$  pps slits ': Y 20 50 t. after  $-50$  $-2($  $-150$ -60  $-250$  $-100$  $16$ 20  $\overline{32}$  $12$  $16$ 20  $24$ 28  $32$  $\Omega$ 24 28 -<br>10-04-2010 13:43:47<br>LISE ++ [Nintranet.r 30-04-2010 13:44:0<br>LISE ++ [Nintranet after "FP slits": L [m] after "FP slits": L [m] U ISEViler  $\Box$ D $\times$  $\frac{1}{2}$ 中国国内 **Continue**  $40Ar$ : MC **Transmission Plot - Envelope (only passed)**  $\frac{6}{4}$ **Continue** <sup>40</sup>Ar : MC Transmission Plot - Envelope (only passed) <sup>40</sup>Ar (84.3 MeV/u) + ; Transmitted Fragment  $40Ar$  (beam); Optics Order: 1 <sup>40</sup>Ar (84.3 MeV/u) + ; Transmitted Fragment <sup>40</sup>Ar (beam); Optics Order: 1 dp/p=5.07%; Brho(Tm): 3.0000, 3.0000, 3.0000, 3.0000 dp/p=5.07%; Brho(Tm): 3.0000, 3.0000, 3.0000, 3.0000 →文義行国 ed Contour um 2.08e-250  $Max 5.38e+$  $X > 17.8$  $\frac{1}{2}$  $Y > -0.22$ 140 dX 10.2 dY 30.2 dY 14.1  $(Y 1.20 - 0)$  $Y - 1.7e - 01$ 150 "Image4(104)": X [mm] 100  $1.905e + 03$ **NIIP** "Image4(104)": Y [mm]  $7.013e + 03$ **CPU** speed  $0$  pps CPU speed<br>Opps 60 50 20  $-20$  $-50$ after after -60  $-150$  $-100$  $-140$  $-250$  $-180$ 20  $24$  $\overline{28}$  $32$ n  $12$ 28  $32$ .<br>1969 - 1970 1986<br>1970 - 1970 1989 1989 1989 1989 1989  $2.84e+1$ 20 after "Image4(104)": L [m] .<br>19604-2010 13:45:<br>LISE ++ [\intrane after "Image4(104)": L [m]

OT. 04/30/10, East Lansing, MI

**MICHIGAN STATE** 

![](_page_18_Picture_0.jpeg)

# **MICHIGAN STATE**

#### Initial Phase space:  $\pm 6$  mrad (x),  $\pm 8$  mrad (y),  $\pm 0.07$  % (dp/p)

![](_page_18_Figure_4.jpeg)

![](_page_19_Picture_0.jpeg)

#### Initial Phase space:  $\pm 6$  mrad (x),  $\pm 8$  mrad (y),  $\pm 2.5$  % (dp/p)

![](_page_19_Figure_3.jpeg)

OT. 04/30/10, East Lansing, MI

**MICHIGAN STATE** 

![](_page_20_Picture_0.jpeg)

#### Initial Phase space:  $\pm$  60 mrad (x),  $\pm$  40 mrad (y),  $\pm$  2.5 % (dp/p)

![](_page_20_Figure_3.jpeg)

OT. 04/30/10, East Lansing, MI

**MICHIGAN STATE**